## Guía definitiva del corte láser y plegado de chapa

Prepara tus archivos de corte láser y plegado de chapa para nuestra plataforma online de manera fácil.

# **LASERBCOST**

*LaserBoost está pensado para ser fácil y rápido. Entender algunas reglas básicas sobre nuestro servicio es clave para agilizar el tratamiento de tu archivo y nuestro proceso de corte.*

Índice de contenidos

#### CORTE LÁSER

- **1 - Formatos admitidos para corte láser**
- **2 - Software recomendado para la creación de archivos para**

#### **el corte láser**

- **3 - Preparando tu archivo para corte láser**
	- **Escala**
	- **Contenido**
	- **Trazos**
	- **Textos**

#### **4 - Proceso de corte láser**

- Capacidades del proceso de corte láser
- Limitaciones del proceso de corte láser

#### PI FGADO

- **5 - Formatos Admitidos para el corte láser con plegado**
- **6 - Software recomendado para la creación de archivos para**

#### **el corte láser con plegado**

#### **7 - Preparando tu archivo para el corte láser con plegado**

- **Escala**
- **Contenido**
- Radio de plegado
- Geometrías no admitidas

#### **8 - Proceso de plegado**

- Capacidades del proceso de plegado
- Limitaciones del proceso de plegado

**#**

# *CORTE LÁSER*

## **1 - Formatos Admitidos para el corte láser**

Admitimos un gran número de formatos vectoriales, nuestro software es capaz de detectar todos los parámetros necesarios para mostrarte un precio al momento.

Formatos admitidos:

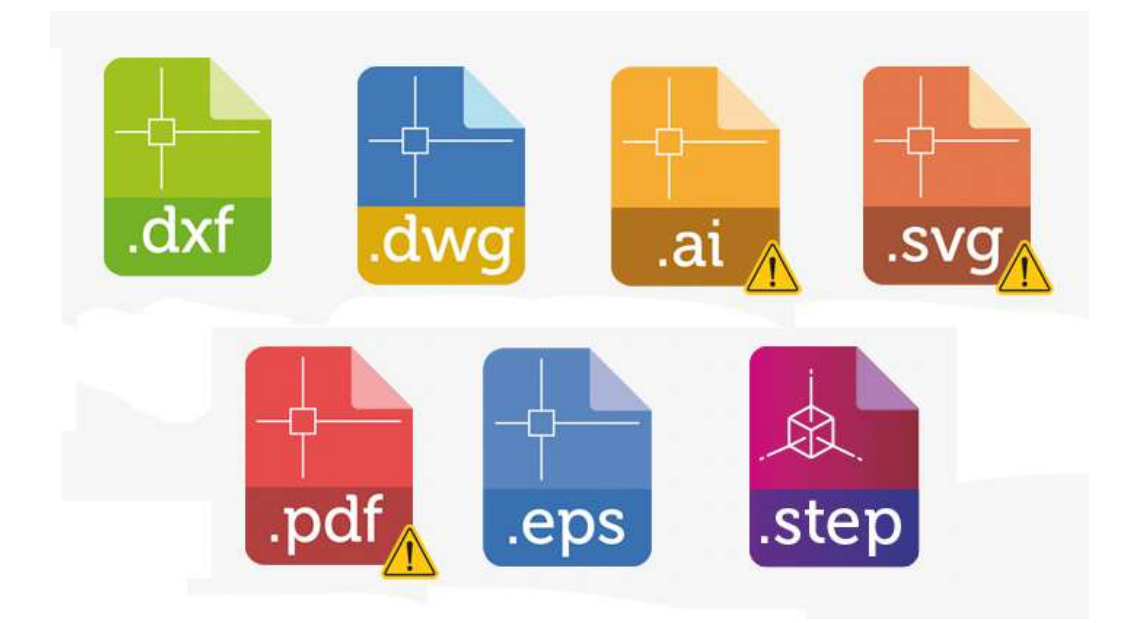

 $\sqrt{\frac{1}{2}}$  Para archivos .ai, .svg, .pdf es importante revisar las medidas detectadas por nuestra herramienta, estas pueden ser editadas en el propio configurador. La escala del formato puede verse alterada dependiendo de la versión del archivo o programa con el que se haya creado.

Nuestro equipo técnico revisará tu pedido antes de fabricarlo.

Si tienes alguna duda con la creación de tu documento, contacta con nosotros en info@laserboost.com

### **2 - Software recomendado para la creación**

### **de archivos para el corte láser**

Todos los softwares CAD del mercado pueden guardar y exportar archivos en los formatos que admitimos en nuestro configurador. Aquí tienes una lista de los programas que recomendamos;

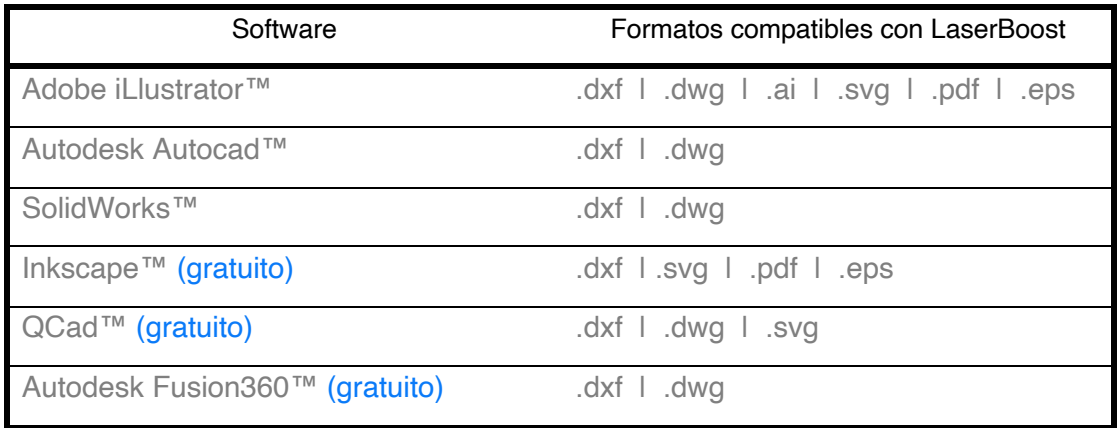

Adobe Illustrator™ y Inkscape™ son los más versátiles, pensados tanto para piezas técnicas como artísticas, con un gran abanico de formatos de exportación y fáciles de usar.

**%**

Autodesk Autocad™ y QCad™ son el estándar de la industria para dibujo CAD en 2D.

Solidworks™ y Autodesk Fusion360™ son software de dibujo 3D pensado para ingeniería y diseño mecánico.

Recuerda que es necesario subir las piezas sin cotas, cajetines, plantillas de dibujo y en escala real 1:1 en milímetros.

Si tienes alguna duda con la creación de tu documento, contacta con nosotros en info@laserboost.com

### **3 - Preparando tu archivo para el corte láser**

A continuación, te mostramos los 4 puntos básicos a tener en cuenta para que tus piezas estén listas para nuestro configurador.

#### **> Escala**

Tu pieza debe estar al tamaño exacto que quieres que sea cortado, es decir, en escala 1:1. Si deseas la pieza en una medida diferente a la original debes indicarlo en el configurador. Las unidades en las que debes subir tu archivo son milímetros (mm).

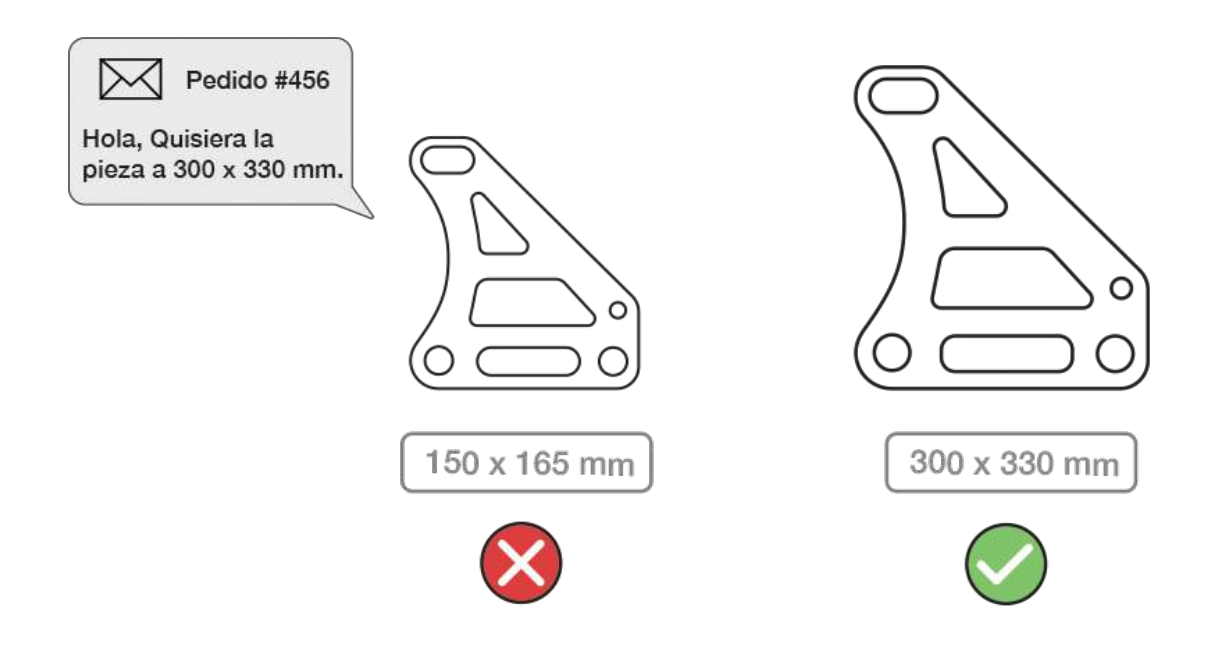

#### **> Contenido**

Tu archivo debe contener únicamente los trazos a cortar. Para evitar sorpresas tu diseño debe estar libre de dimensiones, notas, bordes y objetos que no se deban fabricar.

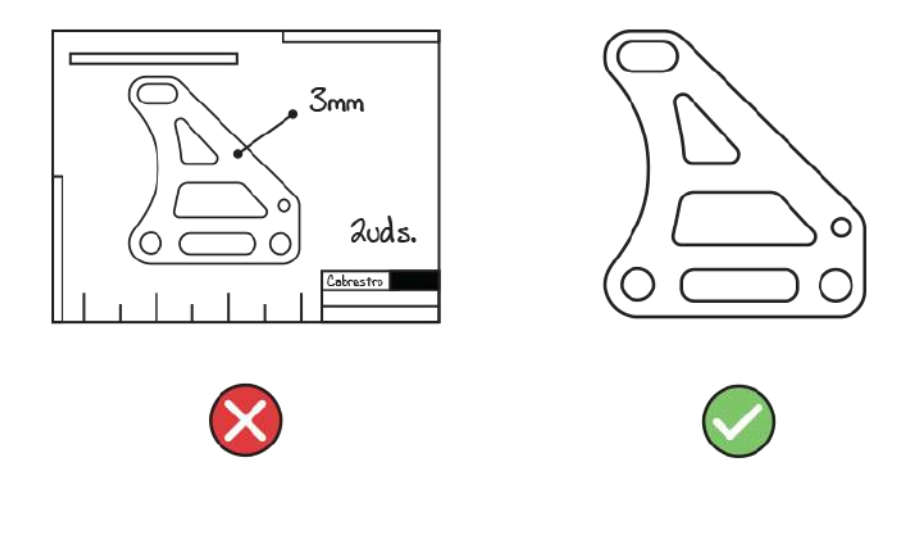

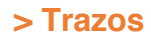

Tus diseños deben estar libres de puntos abiertos e intersecciones. Nuestro proceso gestiona todas las líneas de tu diseño como corte, por lo que una zona abierta quedará sin un corte completo y una zona con intersección generará un corte de más.

Asegúrate que tus diseños no contienen ninguno de estos elementos si no son realmente necesarios.

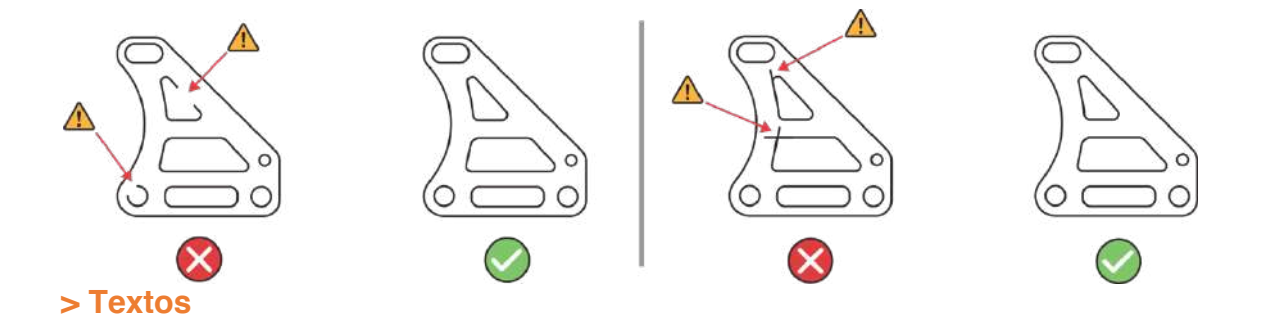

Para evitar que obtengamos una lectura errónea de tu texto necesitamos que conviertas los textos en contornos.

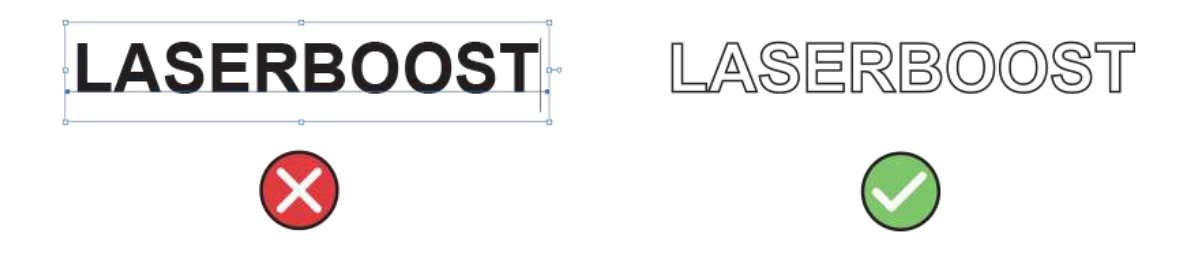

En la mayoría de programas CAD, a la funcionalidad de convertir texto en

formas se le llama "explotar" o "explotar texto".

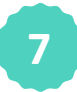

En Adobe iLlustrator™ se puede realizar seleccionando el texto y pulsando sobre el Menú Texto>Crear Contornos.

## **4 - Proceso de corte láser**

Nuestra precisión y medidas máximas de un vistazo:

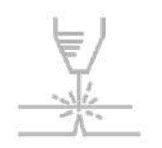

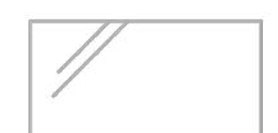

 $+0.15$  mm Tolerancia de corte

1000  $\times$  2000 mm Tamaño de nuestros formatos de corte

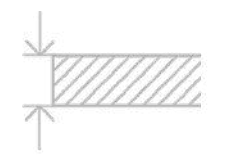

 $0.3$  mm  $\sim$  8  $mm$ Espesor de corte

Las medidas de nuestros formatos de chapa coinciden con las medidas máximas que podemos realizar por pieza (1000 x 2000mm). Si necesitas más espacio para tus creaciones, contacta con nosotros.

En LaserBoost estamos abiertos a peticiones especiales. Si necesitas un material que no esté en nuestro stock web ponte en contacto con nosotros, buscaremos la materia prima en nuestros proveedores autorizados.

#### **> Limitaciones en formas y agujeros**

Nuestro proceso tiene unas limitaciones geométricas en función del grosor del grosor de material que se corta. Te mostramos a continuación las medidas mínimas de diámetro de agujeros en función del espesor para garantizar un buen corte y acabado.

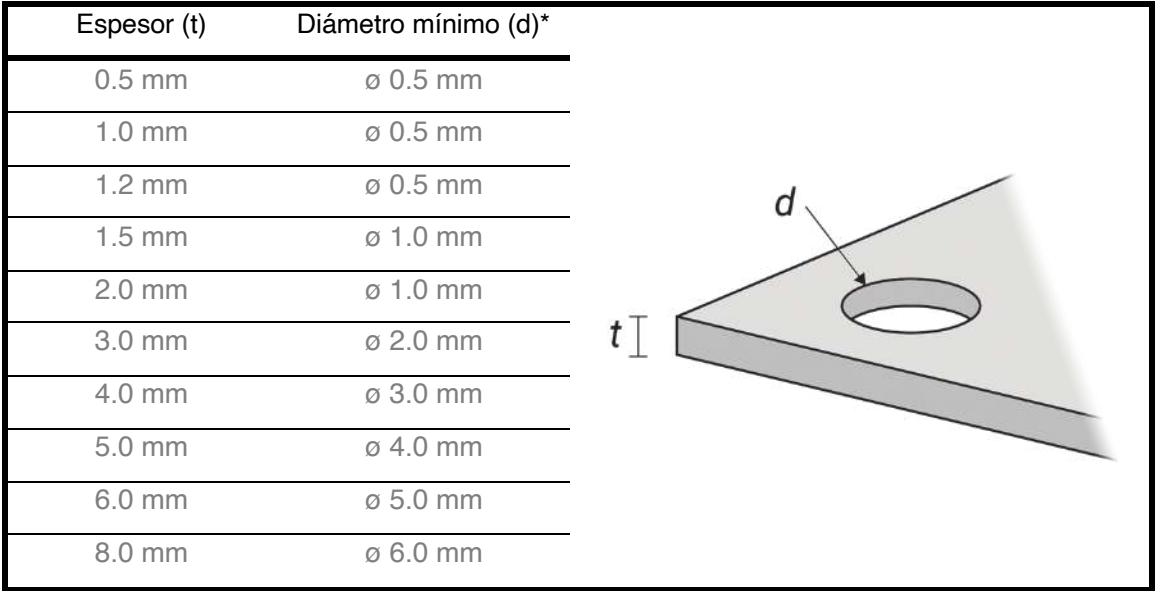

\*En aluminios, el diámetro mínimo es igual al valor del grosor.

#### **> Medida mínima entre formas**

Existe una distancia mínima entre formas cerradas a cortar en una misma pieza, también, en función del grosor.

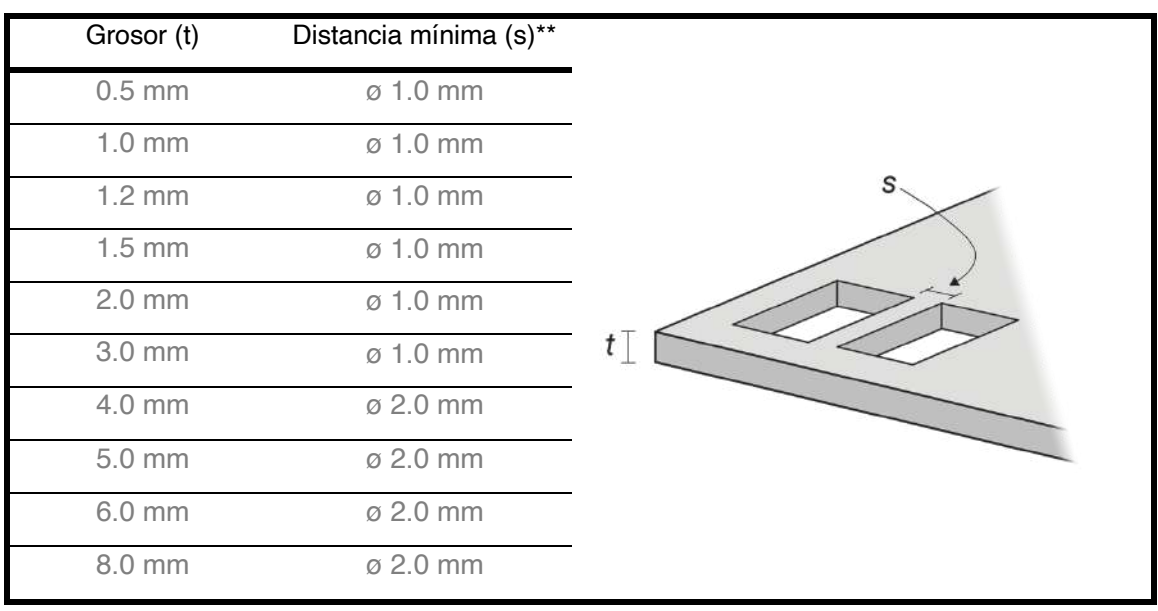

\*\*En aluminios, la distancia mínima es igual a la mitad del valor del grosor.

Es posible fabricar de manera correcta piezas que no cumplan con las tablas de Medida mínima de agujeros y/o de la Medida mínima entre formas, aun así, el resultado correcto del corte no está garantizado por LaserBoost si no se cumplen con las especificaciones de las tablas mencionadas.

Además de la no correlación entre el diseño y estas tablas, la calidad en el corte puede verse afectada por factores como la existencia de zonas en la pieza con alta concentración de corte entre otros.

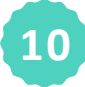

Puedes encontrar más información sobre estas casuísticas en nuestros Términos y Condiciones del Servicio, en nuestra página web.

## *CORTE LÁSER con PLEGADO*

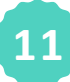

## **5 - Formatos Admitidos para el corte láser con plegado**

Para piezas con corte láser y plegado admitimos los siguiente formato de archivo:

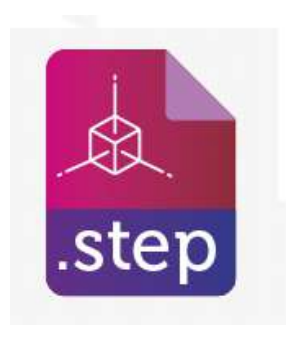

Nuestro equipo técnico siempre revisará tu pedido antes de fabricarlo.

Si tienes alguna duda con la creación de tu documento, contacta con nosotros

en info@laserboost.com

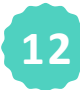

# **6 - Software recomendado para la creación**

## **de archivos para el corte láser con plegado**

Todo el software CAD del mercado puede guardar y exportar archivos en los formatos que admitimos en nuestro configurador online. Aquí tienes una lista con nuestras recomendaciones.

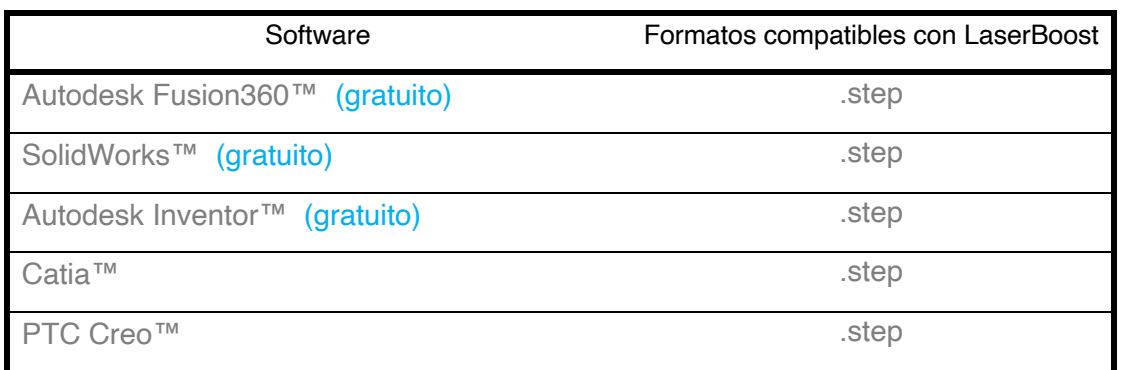

Autodesk Fusion360™ es la manera más fácil de comenzar a diseñar tus primeras piezas en chapa, es fácil, intuitivo y la red está llena de tutoriales para aprender. SolidWorks™ y Autodesk Inventor™ son las aplicaciones con versión gratuita más utilizadas en la industria. Las herramientas de pago aquí mostradas, Catia™ y PTC Creo™ ,tienen un módulo de dibujo de chapa plegada muy potente y completo.

Recuerda que es necesario subir las piezas libres de cotas, cajetines, plantillas de dibujo y en escala real 1:1 en milímetros.

## **7 - Preparando tu archivo para el corte láser**

#### **> Escala**

Tu pieza debe estar al tamaño exacto que quieres que sea fabricado (escala 1:1), en milímetros. Para piezas con corte y plegado, a diferencia de cuando sólo hay corte, las medidas **no pueden ser editadas en el configurador**, de manera para unas medidas diferentes deberás modificar el archivo en tu software CAD.

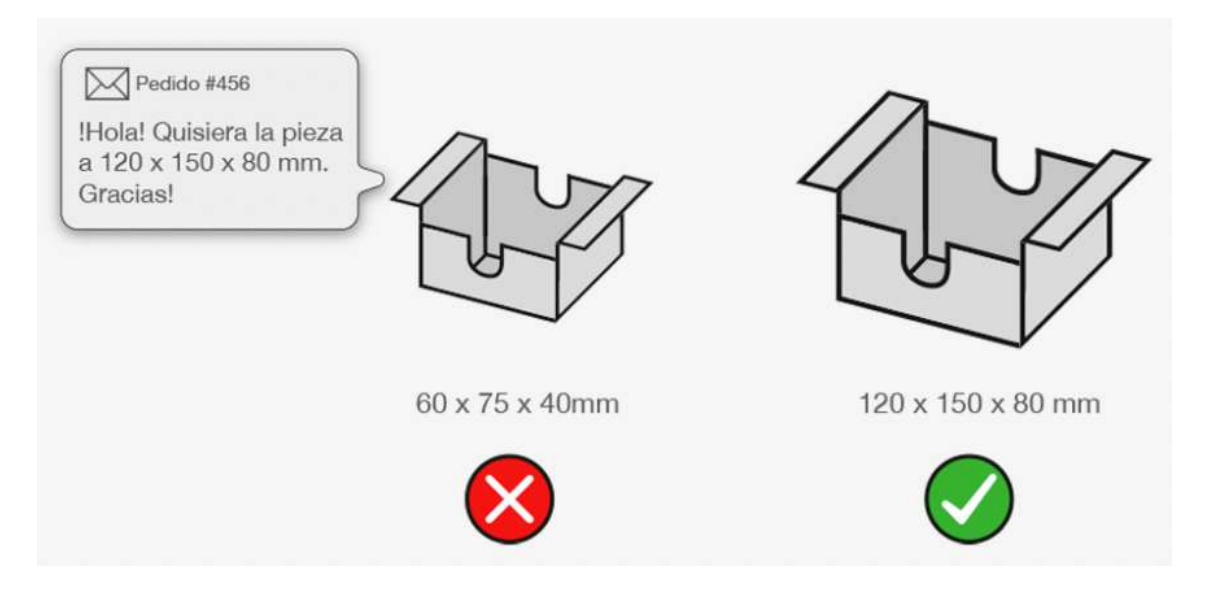

#### **> Contenido**

Tu archivo debe contener una sola pieza y sólo su geometría. Los globos de notas o acotaciones serán omitidos durante la fabricación.

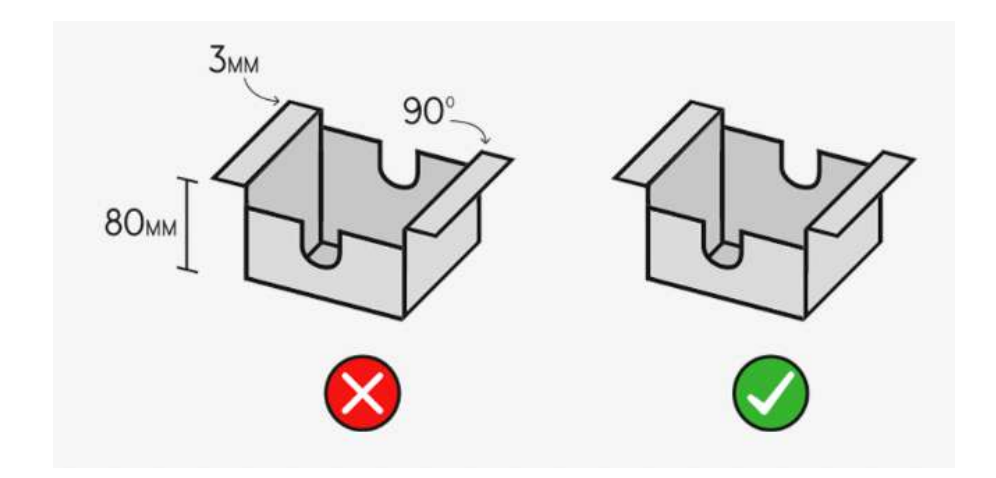

#### **> Plegados**

Nuestra tecnología de conformado por plegado se denomina comúnmente "plegado al aire". Tus diseños deben cumplir las siguientes directrices, habituales en la industria, para poder ser procesadas correctamente.

Todos los plegados de tu creación deben tener curvatura, es decir deben tener un radio de plegado. No admitimos archivos con pliegues sin radio.

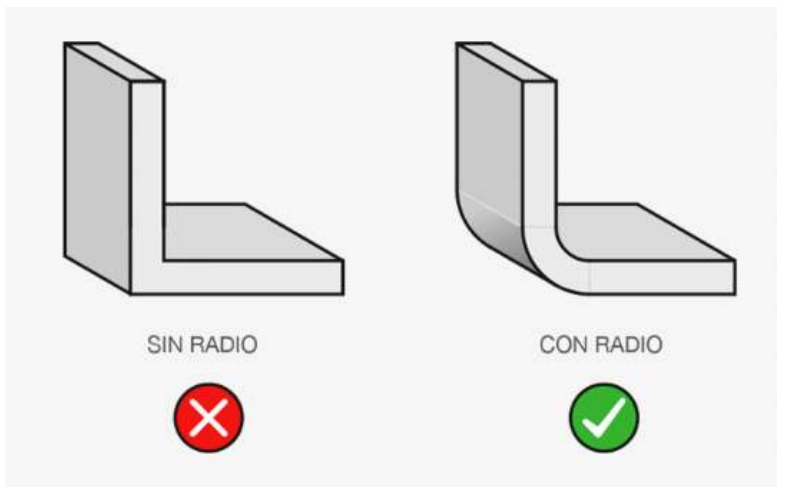

El radio interior de los pliegues debe ser igual al grosor de chapa.

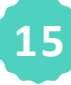

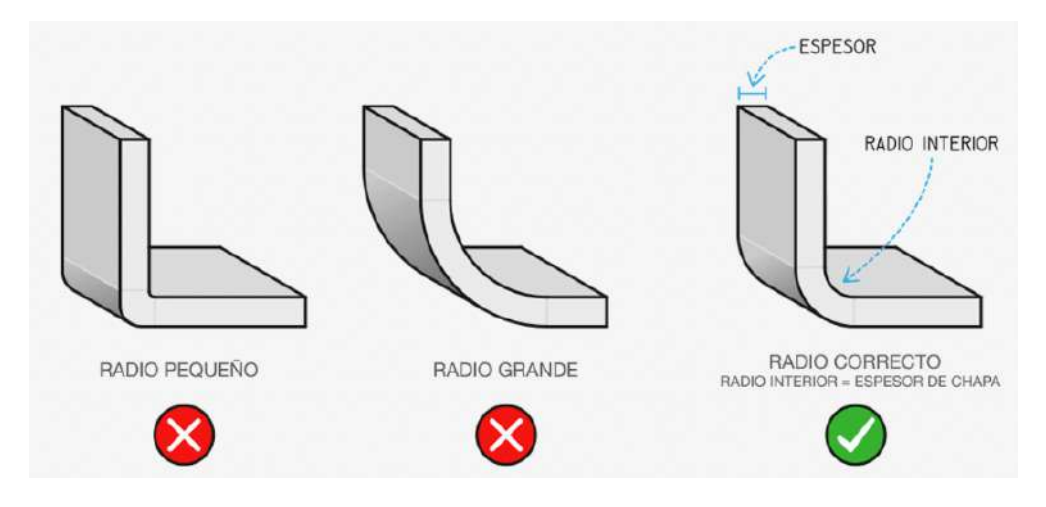

#### **> Geometrías no admitidas**

Trabajamos día a día para ofrecer cada vez más procesos industriales de manera online. Actualmente no son válidas fabricaciones con las siguientes operaciones:

**I - Chaflanes y avellanados**. Incluye formas no perpendiculares a la chapa tanto en aristas como en agujeros o perforaciones.

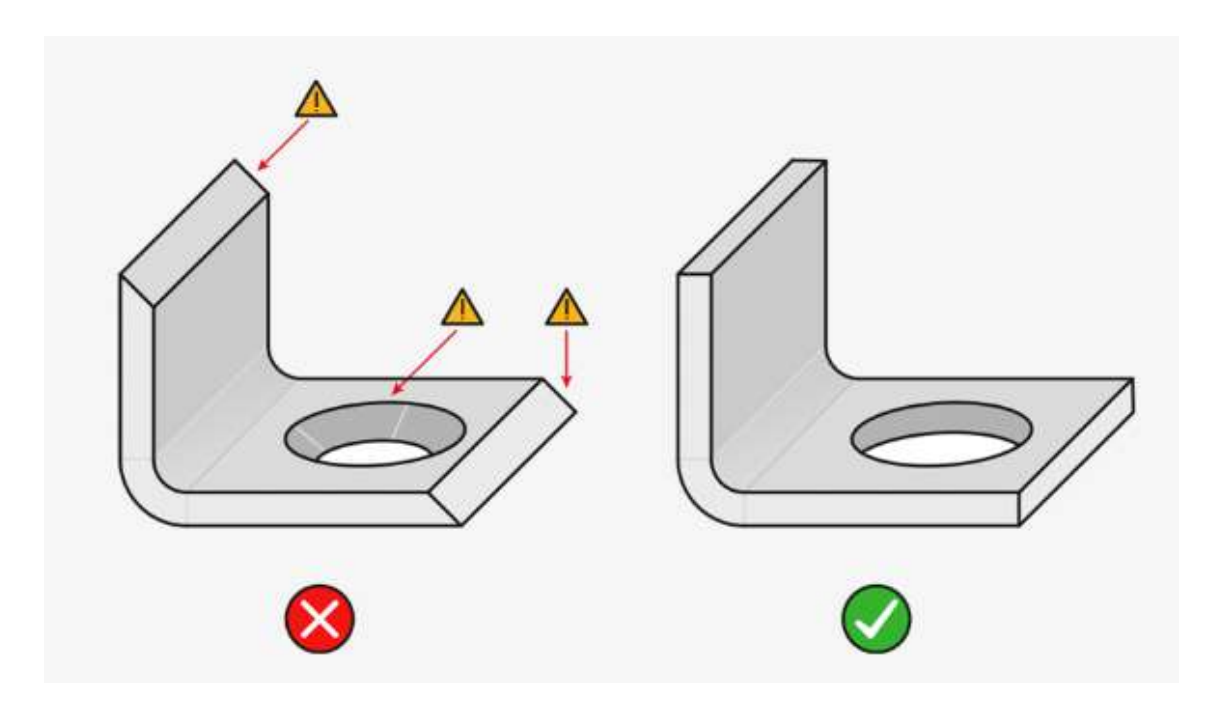

II **- Redondeos**. A su vez hablamos de agujeros con embuticiones u otras protuberancias redondas.

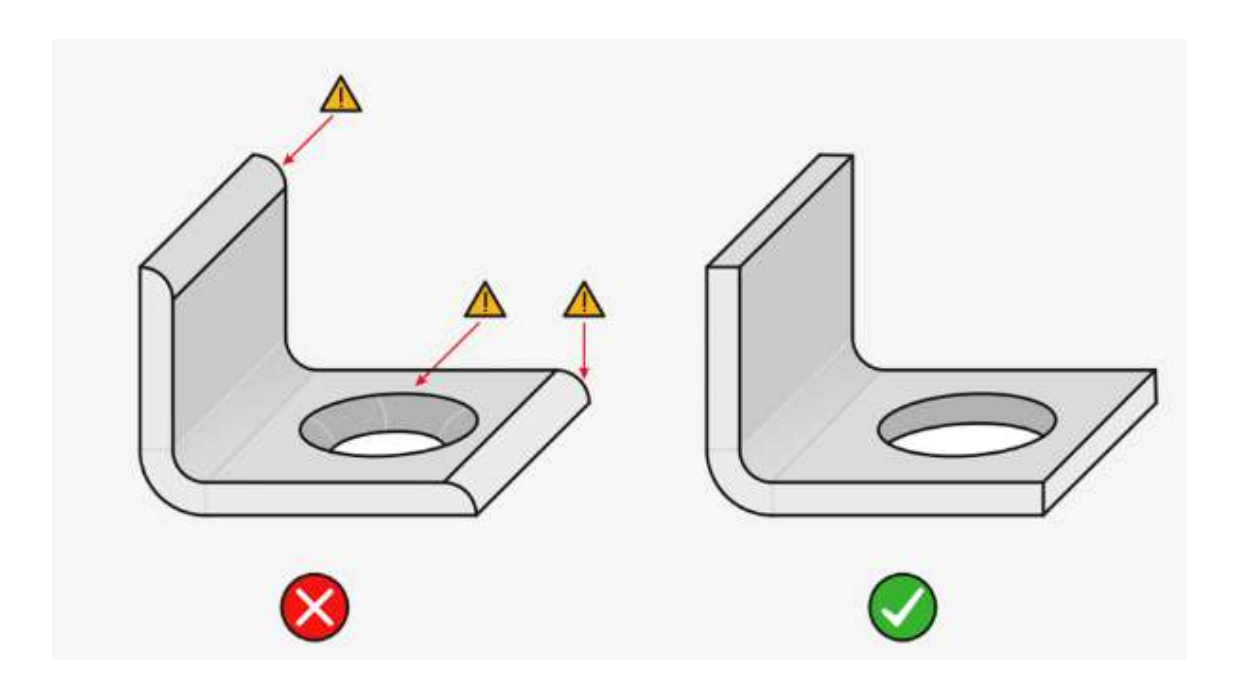

 **IV - Perforaciones no perpendiculares a la chapa**. Nuestro

proceso láser corta siempre perpendicularmente contra la superficie de la chapa, no es posible reproducir formas de corte en Angulo.

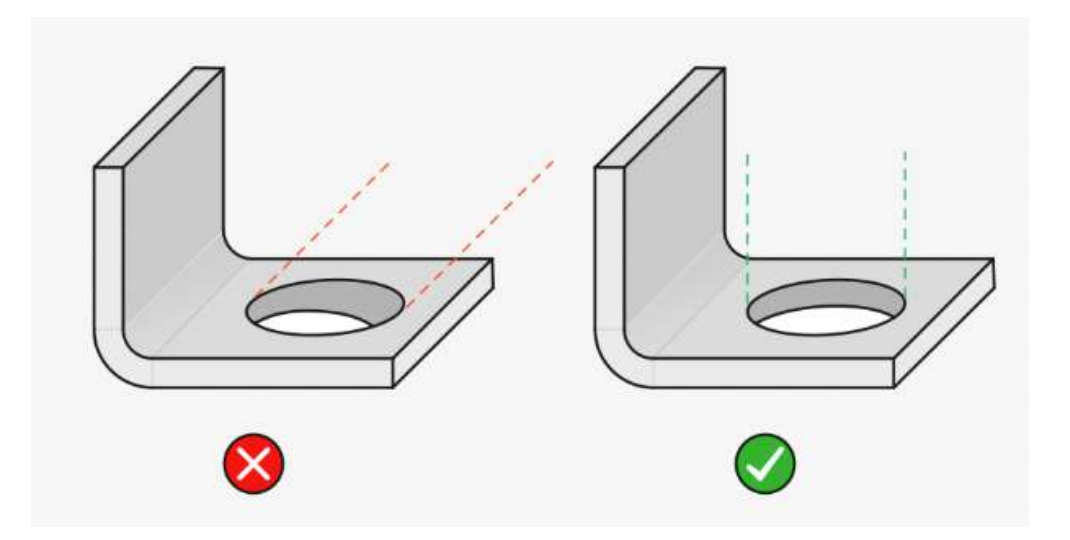

## **8 - Proceso de corte láser**

Tolerancias y medidas máximas de un vistazo:

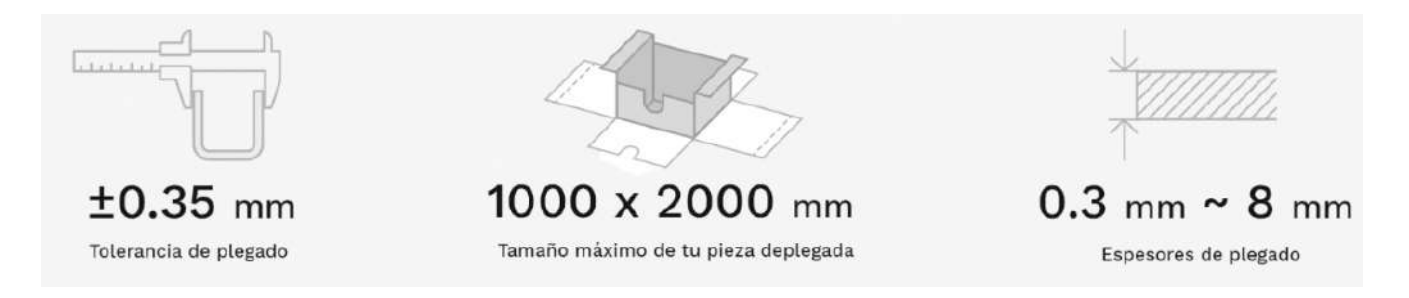

Las medidas de nuestros formatos de chapa coinciden con las medidas máximas que podemos realizar por pieza en modo desplegado. Si necesitas más espacio para tus creaciones, contacta con nosotros.

En LaserBoost estamos abiertos a peticiones especiales. Si necesitas un material que no esté en nuestro stock web ponte en contacto con nosotros, buscaremos la materia prima en nuestros proveedores autorizados.

#### **> Medida mínima de altura de plegado**

Para poder plegar de manera correcta y segura las piezas necesitamos que las alturas de plegado cumplan un mínimo dependiendo del grosor seleccionado. El cumplimiento de esta medida es imperativo por motivos de seguridad de nuestro equipo humano.

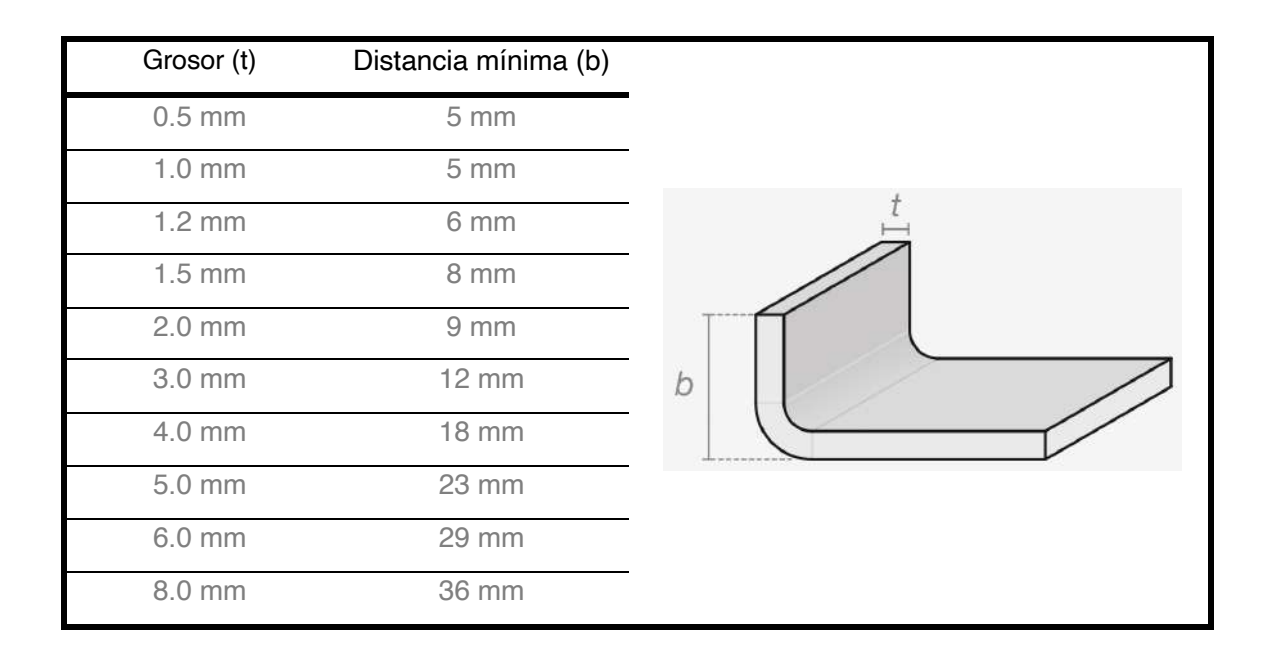

#### **> Distancia mínima entre plegado y formas.**

Durante el proceso de plegado aparecen fuerzas que expanden y contraen el material en las zonas próximas al plegado. Toda forma cortada que esté más cerca del pliegue respecto a las medidas indicadas a continuación puede ser objeto de deformaciones.

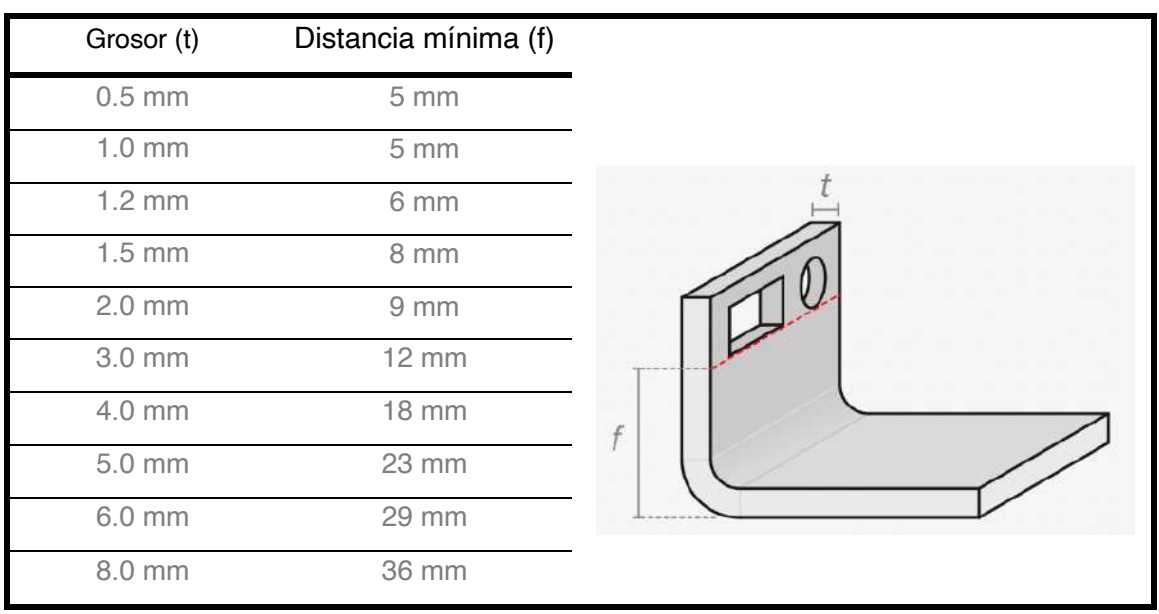

Es posible fabricar de manera correcta piezas que no cumplan con las tablas de Medida mínima de altura de plegado y/o de la distancia mínima entre plegado y formas, aun así, el resultado correcto del plegado no está garantizado por LaserBoost si no se cumplen con las especificaciones de las tablas mencionadas.

Si no se respeta la correlación entre el diseño y estas tablas, además de la propia calidad en el plegado, puede verse afectada otros factores cómo la resistencia, dureza y otras características del material. Puedes encontrar más información sobre estas casuísticas en nuestros Términos y Condiciones del Servicio.

## www.laserboost.com

- Envío en 72h
- Configurador Online
- Precio al instante
- Sin cantidad mínima
- Múltiples materiales y acabados

Este documento pertenece a LaserBoost™ S.L. con dirección fiscal en Calle Embajadores S/N, Madrid, España. La finalidad de este documento es informativa, sirviendo de guía orientativa para la de LaserBoost™. LaserBoost no se responsabiliza de los de decisiones en el diseño de piezas. Para más información

# LASERBCOST<sup>®</sup>